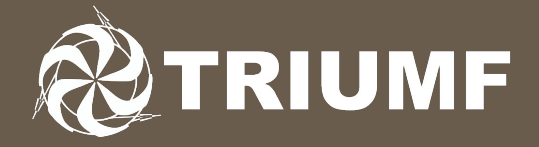

## **Rootana : Event Display And Web GUIs**

**Thomas Lindner | TRIUMF MIDAS Seminar – July 2015**

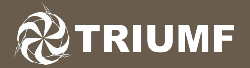

## **Outline**

- Rootana
- X11 GUIs
- Web-based GUIs

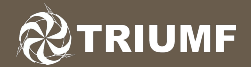

# **Rootana: history / status**

- Rootana : a package for accessing and analyzing MIDAS data online and offline.
	- Despite name, the classes for accessing MIDAS can be used without ROOT; but normal use does include ROOT.
	- Need to have MIDAS package installed in order to see online MIDAS data, but not to read MIDAS files.
- Historical note (from Konstantin) (unknown date):

The origins of this package date back a few years when I wrote some C++ classes to read MIDAS files for the Dragon experiment. Jonty Pearson and Joe Chuma have since improved and added to my work. Then during the Summer of 2006, I wrote some more C++ classes for access to live data and for access to the live ODB, for use by the ALPHA experiment at CERN. This code was then reused for couple of test DAQ stations at TRIUMF. With the addition of ROODY access using the "midas server", ripped out from mana.c, it is now used for the PIENU beam test.

• Rootana recently moved to bitbucket: <https://bitbucket.org/tmidas/rootana/>

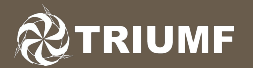

## **Rootana: overview**

#### • ROOTANA package includes 5 major components:

- standalone library for reading and writing data files in the MIDAS .mid format, and for decoding XML dump of MIDAS ODB in MIDAS data file. (libMidasInterface)
- a C++ interface class for connecting to an active MIDAS experiment, accessing ODB (read and write) and getting event data. (libMidasInterface)
- *set of C++ classes for exporting ROOT histogram and other objects to an external viewer for interactive visualization of live data, typically using the ROODY histogram viewer or using a standard web browser (experimental feature). (libMidasServer, libNetDirectory, libXmlServer)*
- simple examples of using these components (a graphical analyzer, an event dump and an event skim programs) (analyzer.cxx, event\_dump.cxx, event\_skim.cxx)
- *a full featured framework for graphical data analysis including code to unpack typical VME and CAMAC modules (examples, libAnalyzer, linAnalyzerDisplay)*
- I will mostly concentrate on the use of rootana for creating GUIs for looking at data online; but it also works for writing converters (like midas->root converters).

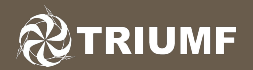

# **Analyzer Framework**

- My attempts to make more object orientated rootana programs (libAnalyzer, libAnalyzerDisplay)
- Have a base class (TRootAnaEventLoop) that executables can inherit from or TRootanaDisplay that GUIs can inherit from.
- Standard set of decoders (mostly for CAEN digitizers) and analyzer manager (TAnaManager).
- Goal to simplify writing analyzer programs; not entirely successful yet; some complaints about too many classes and various bugs.
- More documentation <http://ladd00.triumf.ca/~lindner/rootana/html/analyzerClass.html> <http://ladd00.triumf.ca/~lindner/rootana/html/displayClass.html>

#### **TRIUMF**

### RootanaEventloop program flow

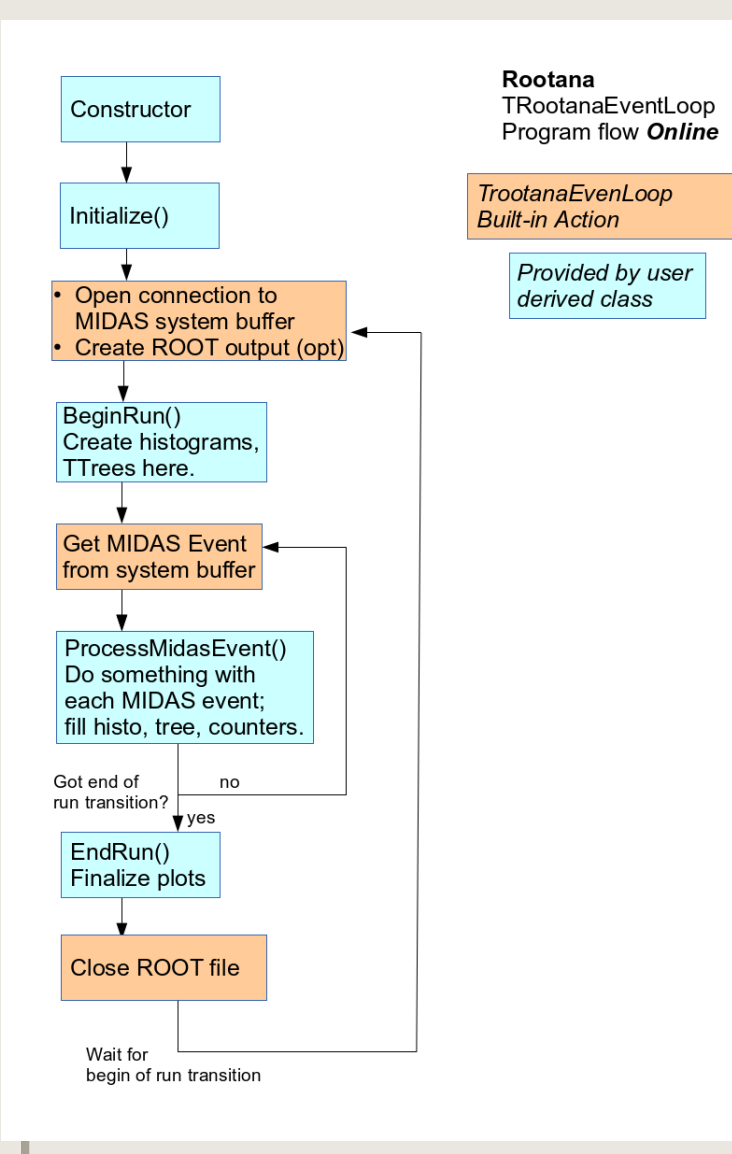

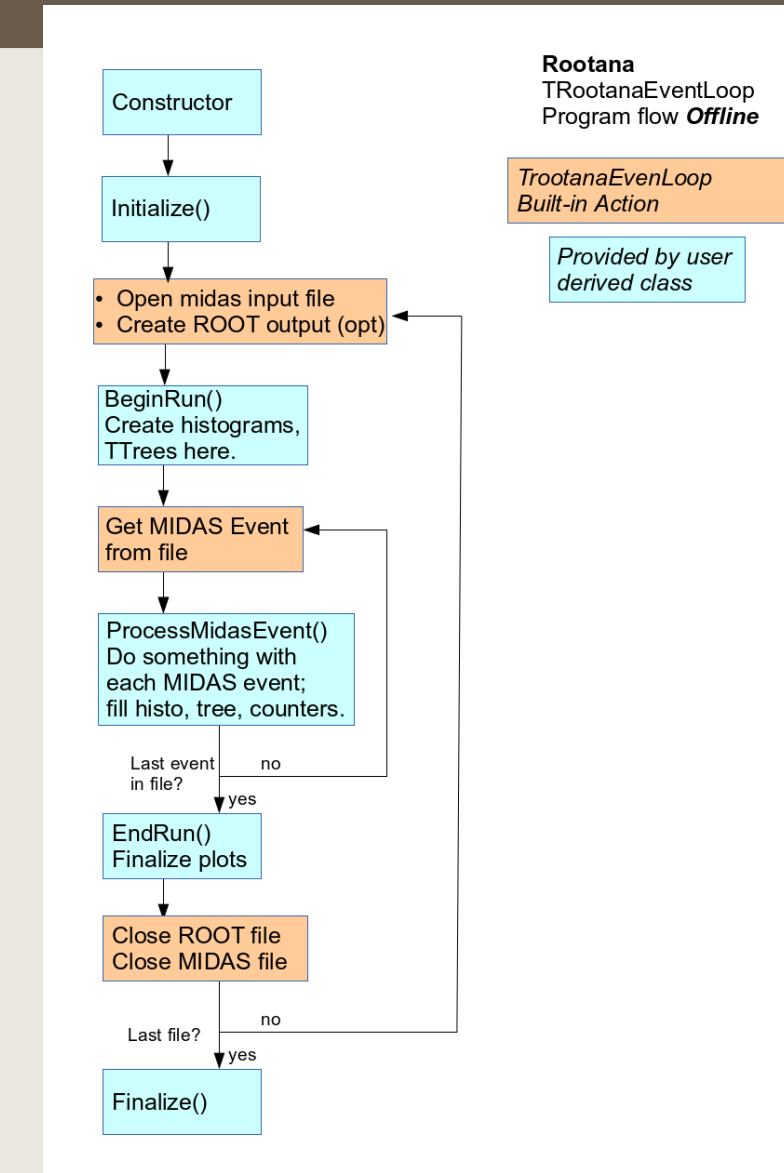

Rootana GUIs

#### **RIUMF**

### **TRootanaDisplay program flow**

**stana GUIs** 

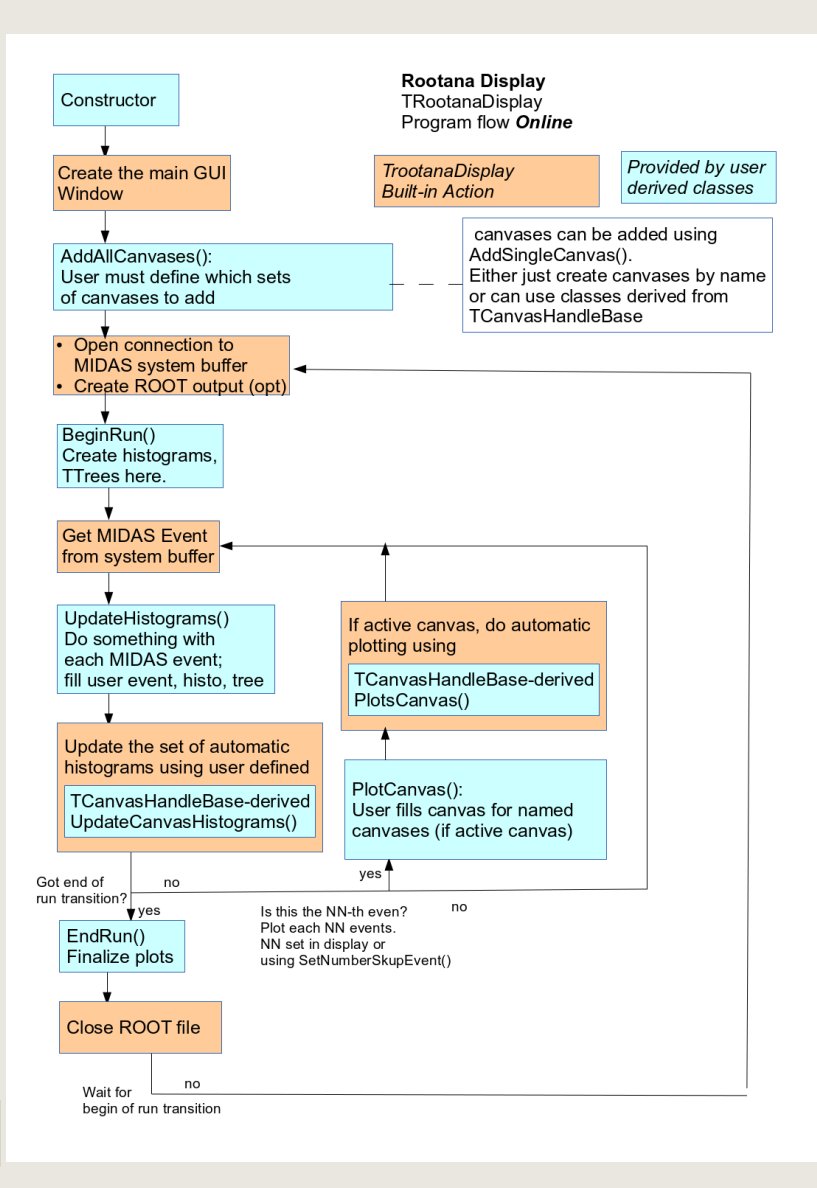

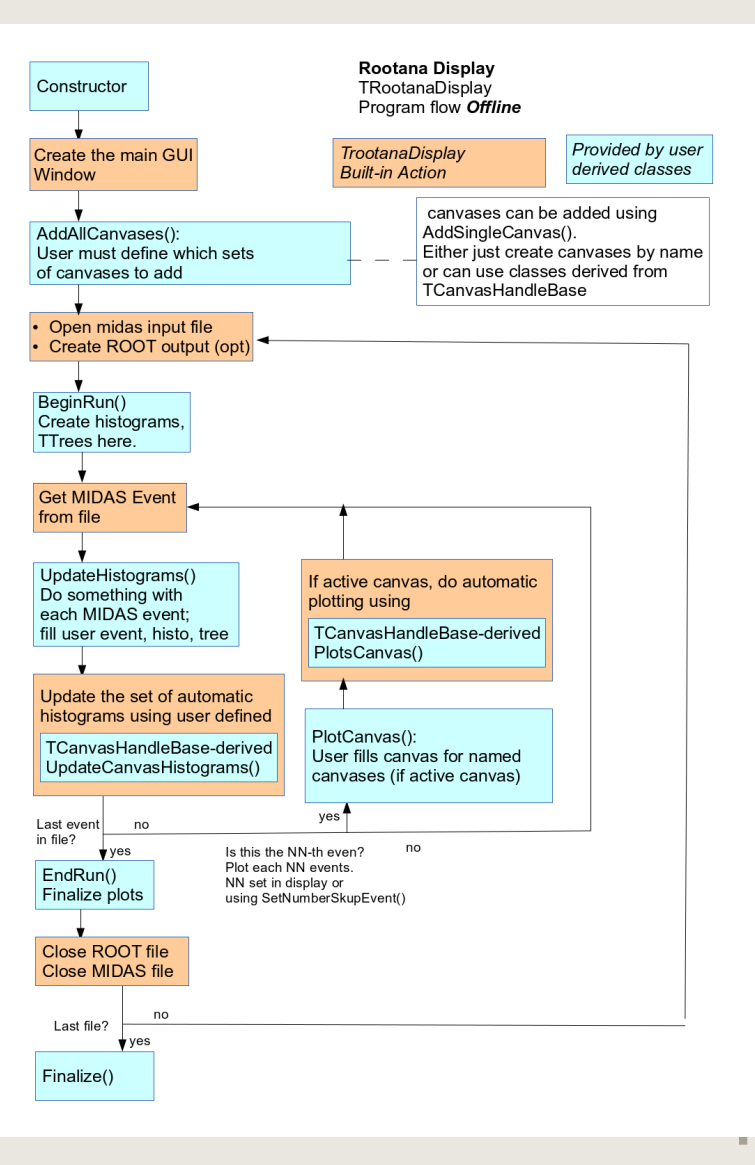

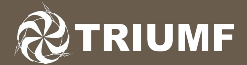

# **Rootana: 2 types of GUIs**

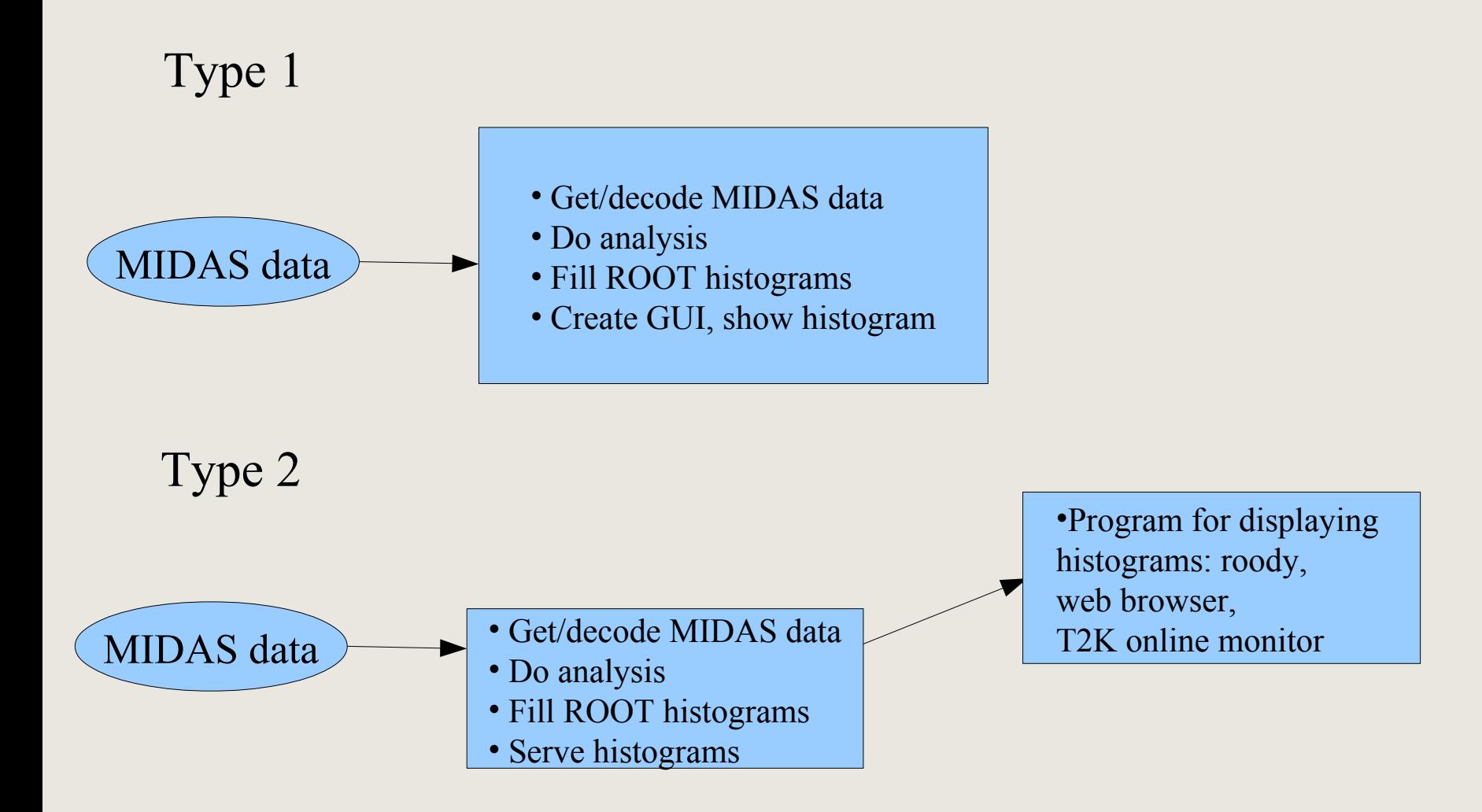

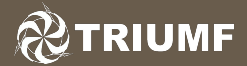

# **Rootana: 2 types of GUIs**

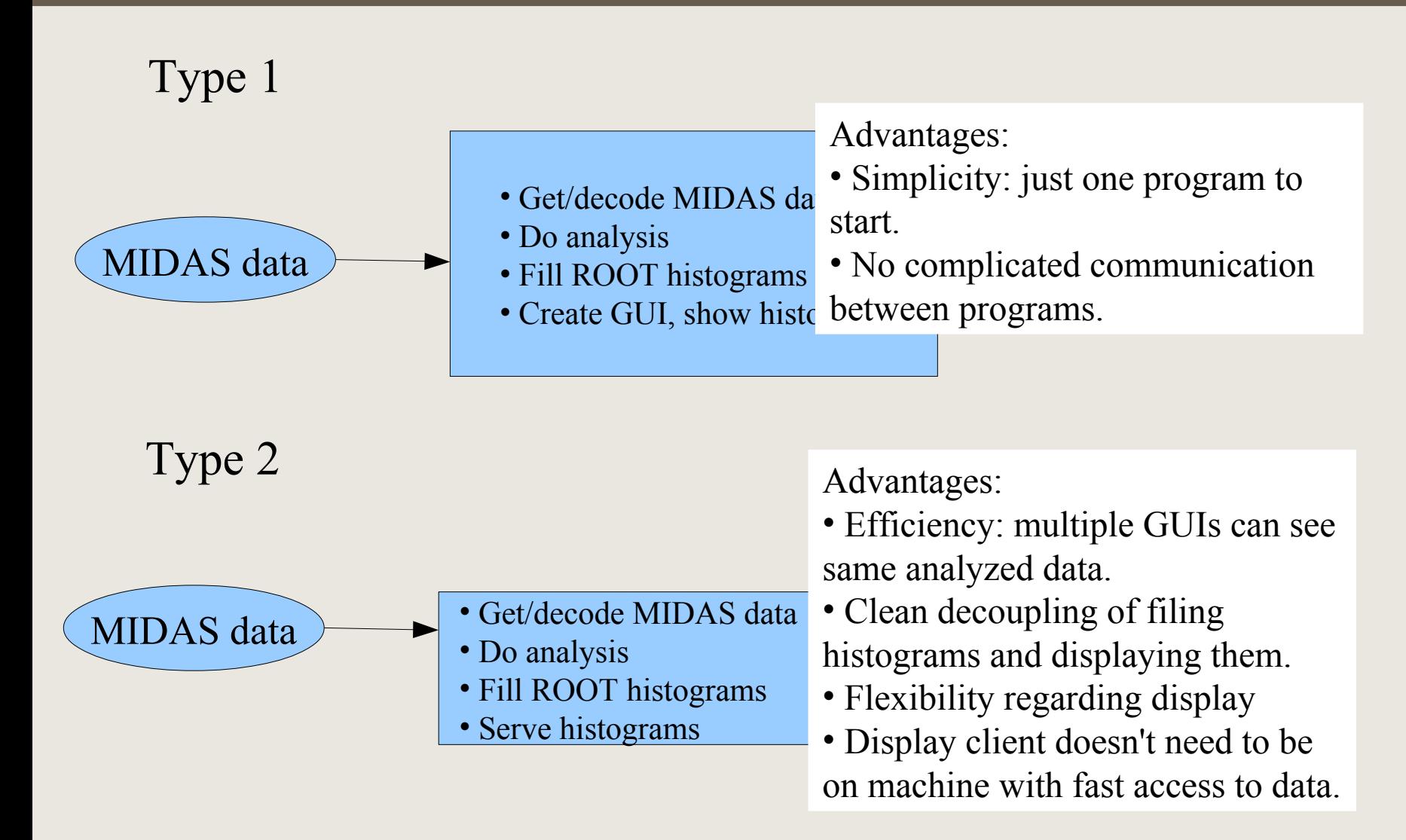

# **Type 1 GUI**

• Detailed GUI made for DEAP; ROOT-based GUI.

**RIUMF** 

Code here <https://bitbucket.org/ttriumfdaq/deap-daqdisplay>

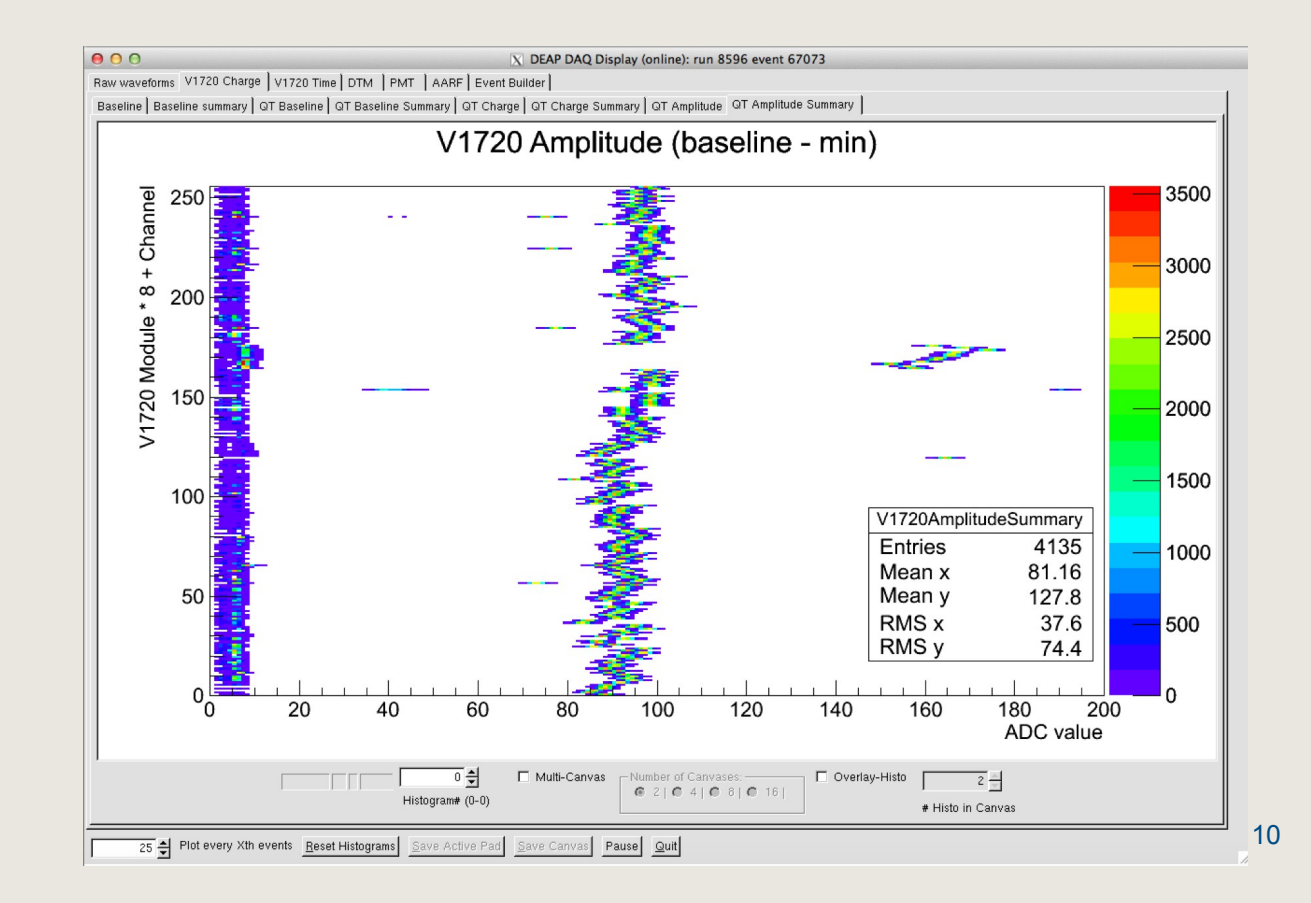

#### **TRIUMF**

# **Type 2 GUI: ROOT http server**

- Piece of new ROOT code seems interesting: THttpServer
- THttpServer: http server for arbitrary ROOT programs.
- Provides built-in way web-based way to
	- Browse current ROOT objects
	- Access picture of histograms
	- Access JSON dump of histogram data.
- Lots of potential
	- Little MIDAS/rootana application fills histograms and start THttpsServer.
	- You write simple html to check your online display through web browser.

<http://indico.cern.ch/event/304944/session/10/contribution/286> <http://indico.cern.ch/event/304944/session/10/contribution/288> <https://github.com/linev/jsroot/blob/master/docs/HttpServer.md>

### **RIUMF**

# **ROOT http server**

- Piece of new ROOT code seems interesting: THttpServer
- ThttpServer: http server for arbitrary ROOT programs.
- Provides built-in way web-based way to
	- Browse current ROOT objects
	- Access picture of histograms
	- Access JSON dump of histogram data.
- Lots of potential
	- Little MIDAS/rootana application fills histograms and start ThttpsServer.
	-

- You check your  $\frac{1}{2}$  this, encoding ROOT histos in JSON a GRIFFIN folks implemented a version of couple years ago. Now baked into ROOT.

<http://indico.cern.ch/event/304944/session/10/contribution/286> <http://indico.cern.ch/event/304944/session/10/contribution/288> <https://github.com/linev/jsroot/blob/master/docs/HttpServer.md>

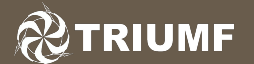

## **ROOT http server**

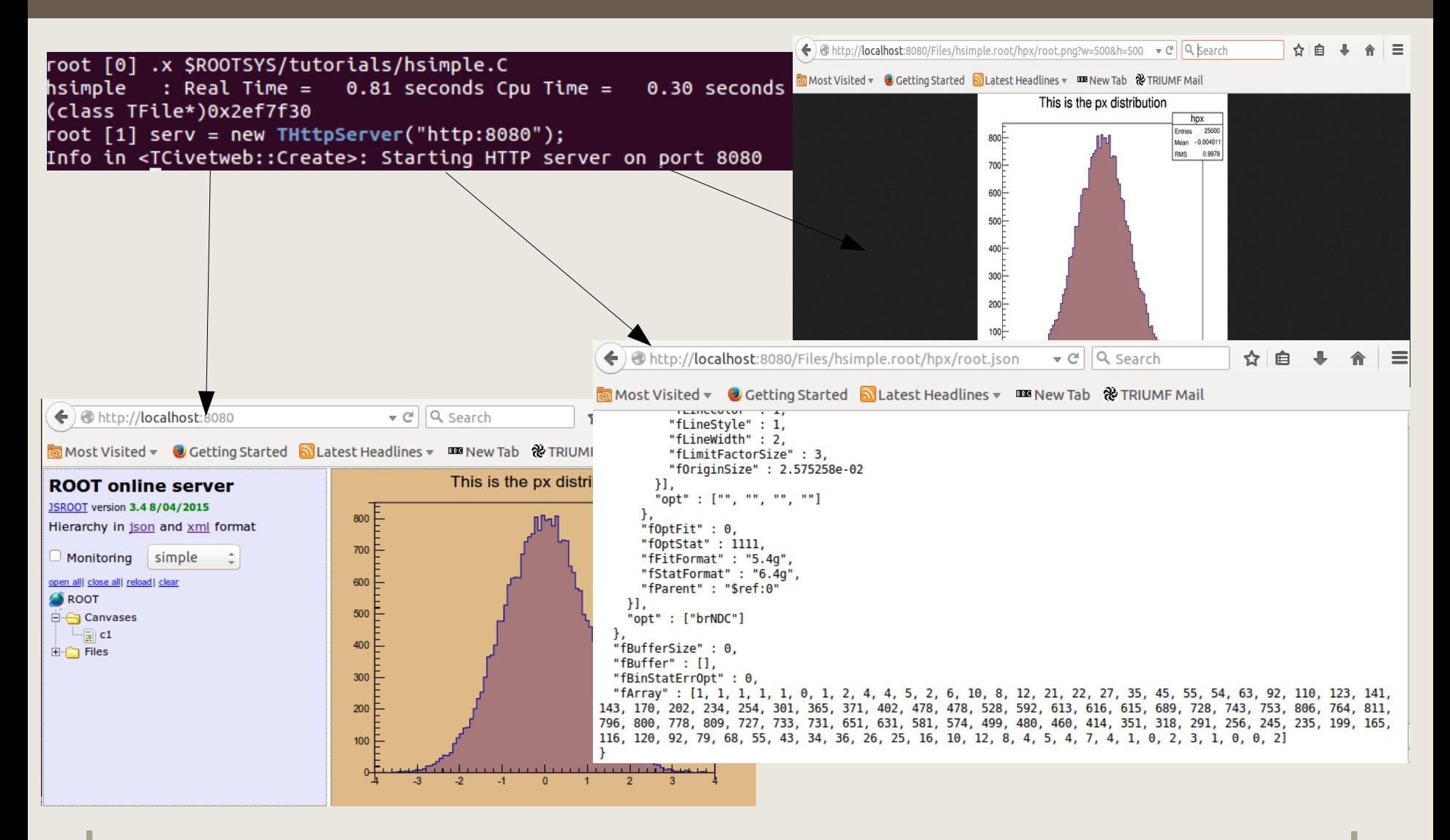

### **TRIUMF**

# **ROOT http server in rootana**

- Added option to TRootAnaEventLoop to start THttpServer.
- **Example ./anaDisplay.exe -Hneut14:7071 -r8088**  (connect online to experiment on neut14, start ThttpServer on port 8088).
	- Note: change to rootana was trivial; 2-3 line change. This is easy functionality for you to add to non-rootana programs.
- There may be some issue with sequencing: ThttpServer developer said that should be careful to make sure that requests for histograms were not made when histograms were being filled.
	- Haven't seen problems yet, but not high data rate tests.

### **RETRIUMF Rootana: ThttpServer example 1**

Can embed ROOT png directly in webpages  $\bullet$ http://neut18.triumf.ca/gui.html

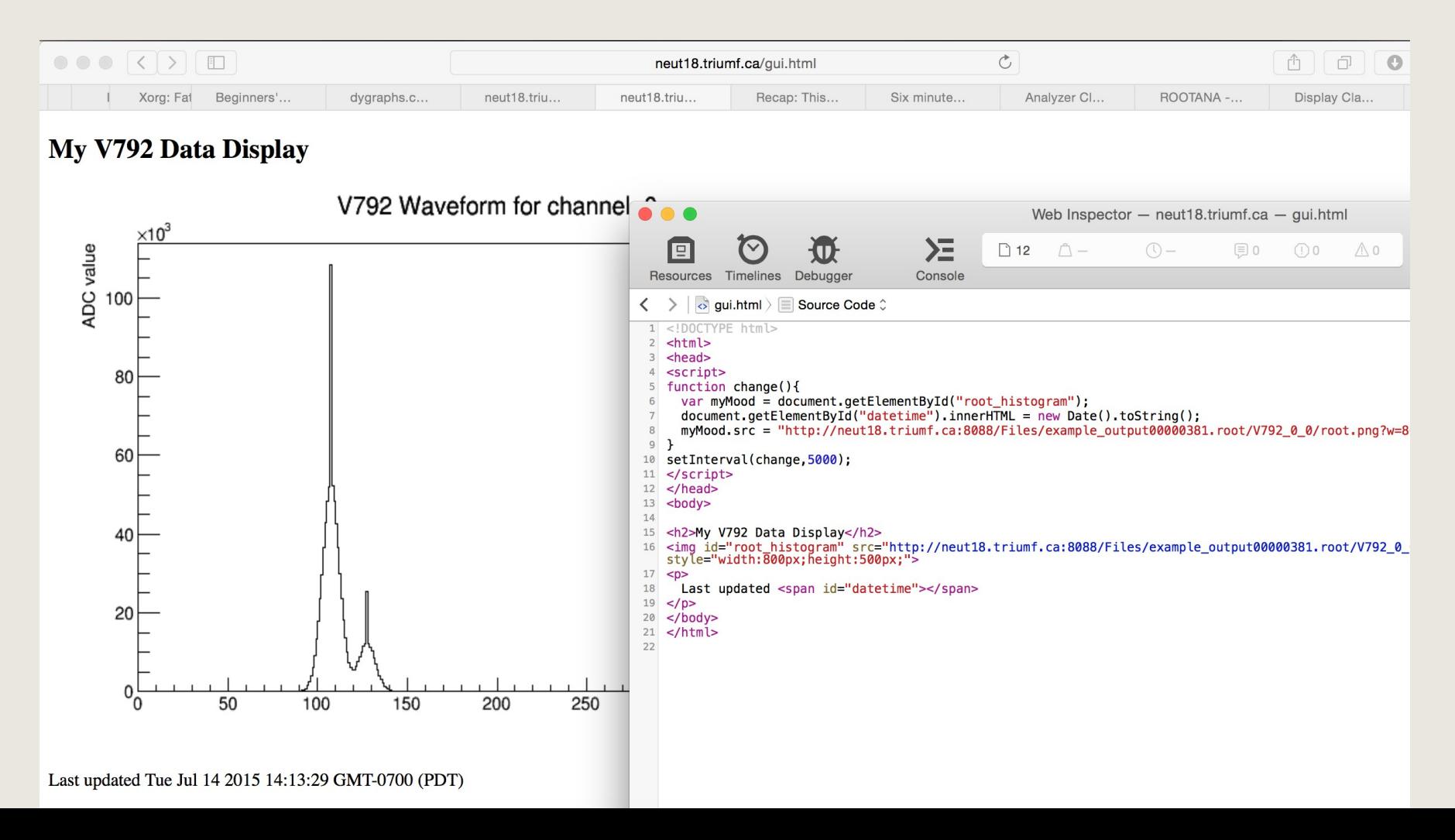

### **RETRIUMF Rootana : ThttpServer example 2**

• Or can use json data and plot it using modern plotting package: <http://neut18.triumf.ca/gui2.html> (this example uses dygraphs, from Bryerton GRIF-16 display)

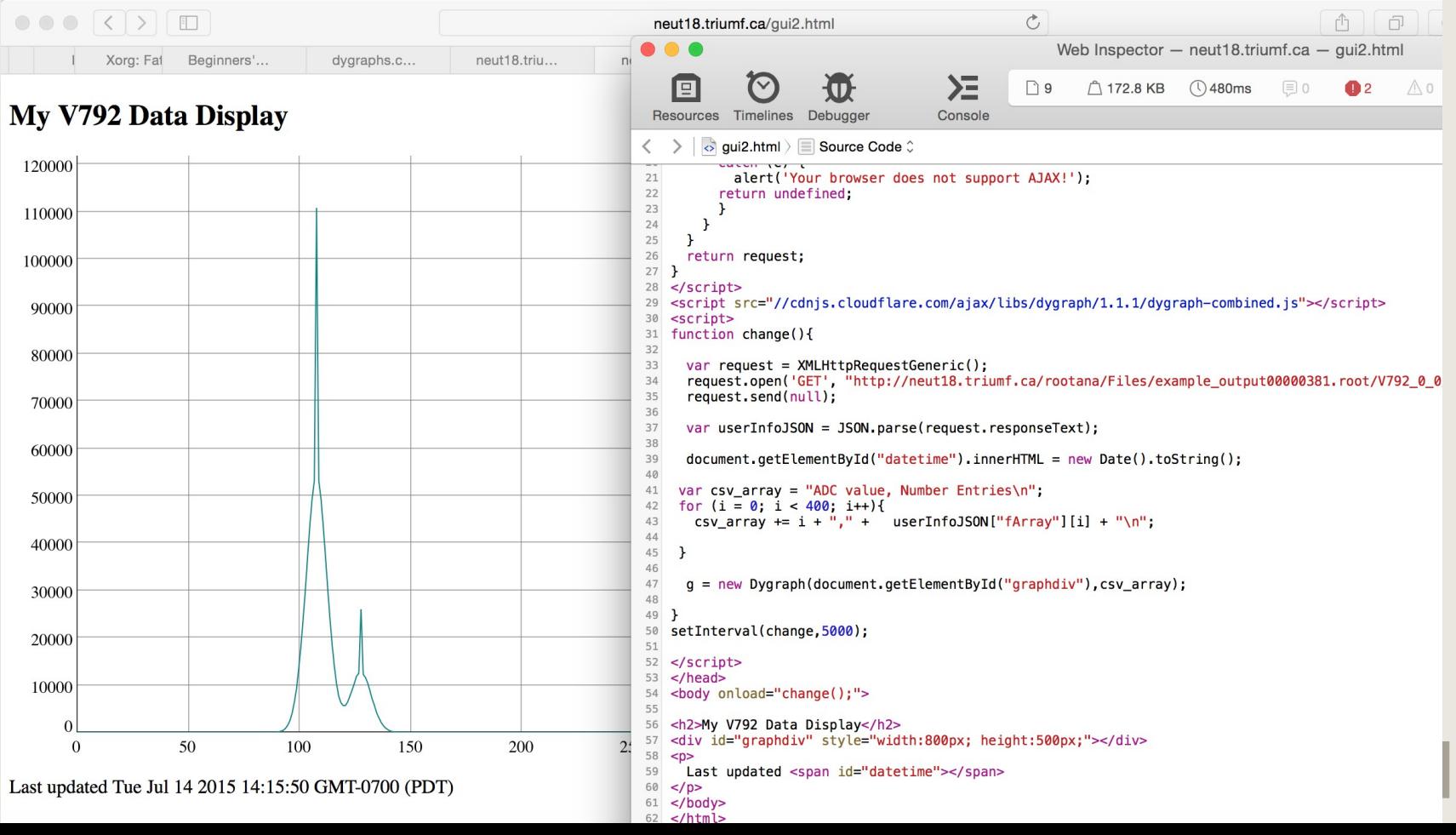

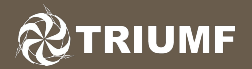

## **Conclusion**

- Rootana has been used for providing GUI for user feedback for small/medium sized experiments.
- Currently providing support for both single-program and separate-program GUIs.
- May be a place for both solutions long term.
- But I imagine in future that more complicated experiments would prefer web-based displays.

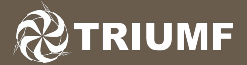

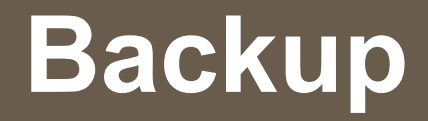